ХНАДУ Кафедра прикладної математики

> **Укладачі: В.М. Колодяжний О.Г. Ніколаєва**

# **Імітаційне моделювання**

Методичні вказівки з курсу

для проведення практичних та лабораторних занять для студентів потоків Т, Тс, Тд факультету транспортних систем

Харків-2011

#### Зміст

#### **ТЕМАТИКА ЛАБОРАТОРНИХ ЗАНЯТЬ**

для студентів потоків Т, Тс, Тд ФТС

- 1. Моделювання законів випадкових розподілів транспортних заявок засобами MATLAB Simulink.
- 2. Дослідження системи управління швидкістю автомобіля з використанням пропорційного регулятора засобами MATLAB Simulink.
- 3. Аналіз стійкості руху механічної системи
- 4. Створення моделі пішохідного переходу як системи масового обслуговування засобами AnyLogic.
- 5. Агентна модель розвитку міста та аналіз транспортних потоків засобами AnyLogic.
- 6. Створення тарифної моделі для транспортної мережі з двома маршрутами.
- 7. Розрахунок експлуатаційних параметрів та продуктивності для транспортної мережі з двома маршрутами.
- 8. Розрахунок прибутковості, витрат та окупності маршрутів транспортної мережі.

**Лабораторная работа № 1.** 

#### **Разработка и эксплуатация моделей массового обслуживания транспортных потоков в среде MATLAB Simulink**

ЦЕЛЬ РАБОТЫ: практическое изучение на конкретних примерах основных приемов разработки и эксплуатации имитационных моделей массового обслуживания транспортных потоков в среде MATLAB Simulink.

В ходе выполнения лабораторной работы студент должен

- ЗНАТЬ: основные этапы имитационного моделирования, основные понятия одноканальных систем массового обслуживания, законы распределения заявок на обслуживание, основные параметры очередей – среднее время ожидания обслуживания, длительность обслуживания и т.д.

УМЕТЬ: строить структурные схемы алгоритмов вычисления параметров систем массового обслуживания; использовать блоки одноканальных устройств и регистраторов очередей, основные приемы моделирования случайных величин и случайных событий с различными распределениями вероятностей в MATLAB Simulink

- Иметь представления об общих методах представления результатов моделирования в MATLAB Simulink и задании начальных параметров моделирования.

#### **Лабораторная работа** № 2.

#### **Исследование системы управления скоростью автомобиля с использованием пропорционального регулятора**

ЦЕЛЬ РАБОТЫ**.** Ознакомление с принципами разомкнутого и замкнутого регулирования. Настройка виртуальной модели управления скоростью автомобиля с использованием ПИД-регулятора. Исследование процессов преобразования сигналов в каналах типового ПИД-регулятора. Изучение свойств законов регулирования: пропорционального (П), интегрального (И), изодромного (ПИ) и вариантов с дифференцирующим каналом (ПД, ПИД). В ходе выполнения лабораторной работы студент должен

- ЗНАТЬ: определение систем автоматического регулирования, типы регулирования, замкнутых и незамкнутых систем регулирования, входные и выходные параметры модели системы автоматического регулирования, названия и характеристики основных звеньев модели

-УМЕТЬ: строить структурную схему модели управления движением автомобиля в MATLAB Simulink Параметры настройки системы управления. Графические характеристики скорости, перемещения, ошибки при установившемся значении регулируемой величины. Значение общего коэффициента усиления. Параметры самостоятельной настройки системы управления. Графические характеристики скорости, перемещения, ошибки при переменном значении регулируемой величины.

БЫТЬ ОЗНАКОМЛЕННЫМ со схемой движения автомобиля и дифференциальными характеристиками движения, параметрами самостоятельной настройки системы управления.

#### **Лабораторная работа** № 3.

#### **Анализ устойчивости движения механической системы**

ЦЕЛЬ РАБОТЫ Приобретение навыков оценки устойчивости линейных систем. Исследование влияния параметров движения механической системы на ее устойчивость.

В ходе выполнения лабораторной работы студент должен

- ЗНАТЬ: определение устойчивости механической системы, понятие равновесия системы

-УМЕТЬ:строить схему графической и анимационной модели механической системы, задавать различные режимы внешнего воздействия на механичесеукю систему и получать выходные частотные характеристики движения шара.

БЫТЬ ОЗНАКОМЛЕННЫМ с условиями устойчивости механической системы.

#### **Лабораторная работа** № 4.

#### **Создание модели пешеходного перехода средствами AnyLogic**

ЦЕЛЬ РАБОТЫ: практическое изучение возможностей AnyLogic прн создании ситуационной модели реагирующей системы - пешеходного перекрестов, регулируемого светофором.

В ходе выполнения лабораторной работы студент должен

- ЗНАТЬ: правила создания базовой модели в АnyLogic, правила работы в основных окнах системы: проекта, структуры, свойств, анимации, кода и вывода; понятие активного объекта модели.

- УМЕТЬ: строить структурную диаграмму, создавать объекты модели и редактировать их свойства, строить стейт-чарты; переходить по истечении тайм-аута или по событию к новому состоянию системы, создавать анимацию модели, проводить эксперименты с моделью .

- БЫТЬ ОЗНАКОМЛЕННЫМ с определением реагирующей системы, определением событий, стейт-чарта и иерархических состояний и т.д.

**Лабораторная работа** № 5.

**Агентная модель развития города и анализ транспортных потоков посредством AnyLogic**.

ЦЕЛЬ РАБОТЫ: проведение имитационных экспериментов анализа транспортных потоков города на демонстрационной модели AnyLogic Urban Dynamic Agent Based и получение навыков работы c мультиагентными моделями

В ходе выполнения лабораторной работы студент должен:

- ЗНАТЬ: общее описание модели развития города; основные типы сущностей модели: пространственные структуры – районы города, производственные объекты, домашние хозяйства, включающие в себя семьи, квартиры, транспортные коммуникации – объекты Дороги и Транспорт.

- УМЕТЬ: изменять параметры модели, в том числе для активных объектов типа Транспорт и Дорога: текущую и предельную загруженность транспортной линии, время в пути и ограничение скорости на дороге, добавлять в модель пешеходов, проводить расчет пиковой нагрузки на дороги при поездке на работу. .

- БЫТЬ ОЗНАКОМЛЕННЫМ с парадигмой мультиагентного подхода в имитационном моделировании, с эффектами влияния инвестиций в строительство жилья на транспортные проблемы и экологию.\

#### **Лабораторная работа** № 6.

#### **Создание тарифной модели для транспортной сети с двумя маршрутами.**

ЦЕЛЬ РАБОТЫ: ознакомление с базовыми возможностями системы VISUM93 для создания тарифной модели транспортной сети.

В ходе выполнения лабораторной работы студент должен:

- ЗНАТЬ: правила создания базовой тарифной модели в системе VISUM93, задание начальных данных тарифной модели: спроса и предложения на транспорт модели.

- УМЕТЬ: отображать тарифные диапазоны в виде тарифных зон и тарифных подзон, устанавливать число пересекаемых зон и рассчитывать стоимости проезда, основываясь на зависимой от зон или расстояния базовой стоимости, а также возможных надбавок, строить и выводить на экран распределение матрицы затрат.

- БЫТЬ ОЗНАКОМЛЕННЫМ с категориями билетов и тарифных зон, правилами расчета тарифов на проезд

**Лабораторная работа** № 7.

#### **Расчет эксплуатационных параметров и производительности для транспортной сети с двумя маршрутами**.

ЦЕЛЬ РАБОТЫ: проведение расчета затрат и доходов транспортного средства и транспортной сети.

В ходе выполнения лабораторной работы студент должен

- ЗНАТЬ: типы затрат транспортных средств и маршрутов, в системе VISUM93, задание начальных данных тарифной модели: спроса и предложения на транспорт модели.

- УМЕТЬ: проводить расчеты затрат и доходов транспортного средства и маршрута, а также производительности транспортной сети.

- БЫТЬ ОЗНАКОМЛЕННЫМ с понятиями горизонта анализа и периода анализа, оборота и версий оборота

#### **Лабораторная работа** № 8.

#### **Расчет доходности, затрат и окупаемости маршрутов транспортной сети**.

ЦЕЛЬ РАБОТЫ: определение рентабельности и самоокупаемости транспортной сети.

В ходе выполнения лабораторной работы студент должен

- ЗНАТЬ: правила определения общих затрат маршрута, правила определения доходности на основе фиксированного основного дохода, понятия дохода, затрат, общей и процентной себестоимости.

- УМЕТЬ: вычислять общую и процентную себестоимость маршрута

- БЫТЬ ОЗНАКОМЛЕННЫМ: с принципами определения общих затрат транспортного предприятия и транспортного средства.

#### **Тема исследовательской работы:**

Разработка лабораторной работы "Имитационное моделирование систем массового обслуживания".

#### **Цель курсовой работы:**

В среде Simulink Matlab разработать имитационную модель Системы Массового Обслуживания (СМО), предназначенную для исследования студентами, изучающими дисциплину Основы теории массового обслуживания, поведение СМО на стационарных и нестационарных режимах её функционирования.

#### **Теоретическое введение.**

СМО состоит из очереди, в которой предусмотрено *b* мест для требований и *r* абсолютно идентичных обслуживающих приборов (рис.1.).

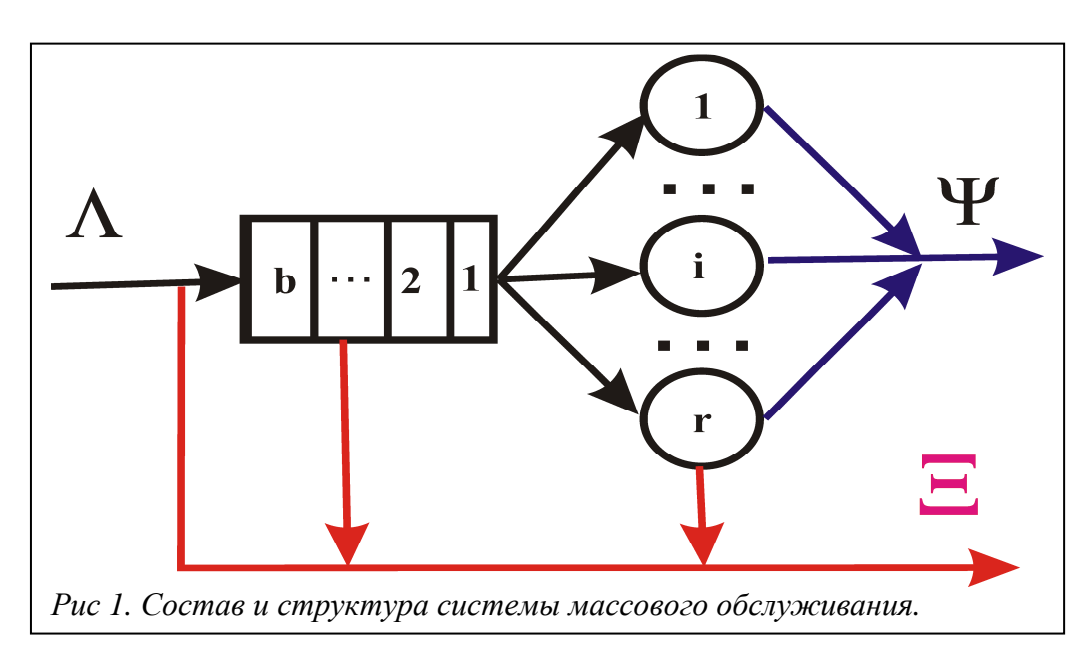

В СМО поступает неоднородный поток требований Λ, который обслуживается её *r* обслуживающими приборами.

Обслуженные требования образуют поток Ψ.

Требования, которым было отказано в обслуживании, образуют поток Ξ.

Требования во входном потоке принадлежат *K* классам.

Требования разных классов отличаются друг от друга следующими параметрами:

- 1. Уровнем приоритета при обслуживании.
- 2. Типом приоритета при обслуживании.
- 3. Функцией распределения  $F_{\zeta_i^{(i)}}(x)$  случайной величины  $\zeta_i^{(i)}$  интервала

времени между последовательными поступлениями требованиями iкласса.

4. Функцией распределения  $F_{\vec{\xi}_i^{(s)}}(x)$  случайной величины  $\vec{\xi}_i^{(s)}$  времени обслуживания прибором СМО.

5. Функцией распределения  $F_{\xi_i^{(w)}}(x)$  случайной величины  $\xi_i^{(w)}$  времени ожидания обслуживания в очереди СМО.

Обслуживание требований одного уровня приоритета осуществляется в соответствии с выбранной дисциплиной обслуживания DS.

Рассматриваются следующие дисциплины обслуживания:

- 1. FCFS (First Come First Served) Первый пришёл первый обслужен. При этой дисциплине обслуживание производится в естественном порядке. Вновь поступившее требование размещается на последнее место в очереди, а очередное требование для обслуживания выбирается с первого места очереди.
- 2. LCFS (Last Come First Served) Последний пришёл первый обслужен. При этой дисциплине обслуживание производится в обратном порядке. Вновь поступившее требование размещается на первое место в очереди, а очередное требование для обслуживания выбирается также с первого места очереди.
- 3. LCFS with break (Last Come First Served with break) Последний пришёл первый обслужен с прерыванием При этой дисциплине обслуживание производится в обратном порядке. Вновь поступившее требование прерывает обслуживание требования, и оно начинает обслуживаться. Требование, обслуживание которого прервано, размещается на первое место в очереди. Очередное требование для обслуживания выбирается также с первого места очереди.
- 4. Random Случайный выбор на обслуживание. Вновь поступившее требование размещается на последнее место в очереди, а очередное требование для обслуживания выбирается с равновероятно с любого занятого места очереди.
- 5. SF (Short time Forward) Приоритетное обслуживание коротких по времени заявок. При этой дисциплине учитывается время, которое необходимо для обслуживания требования. Вновь поступившее требование размещается в очереди, после последнего требования очереди, у которого время обслуживания не превышает время обслуживания вновь поступившего требования. Очередное требование для обслуживания выбирается с первого места очереди.
- 6. LF (Long time Forward) Приоритетное обслуживание длинных по времени заявок. При этой дисциплине учитывается время, которое необходимо для обслуживания требования. Вновь поступившее требование размещается в очереди, перед первым требованием очереди, у которого время обслуживания не больше времени обслуживания вновь

поступившего требования. Очередное требование для обслуживания выбирается с первого места очереди.

- 7. SF with break (Short time Forward with break) Приоритетное обслуживание коротких заявок по времени с прерыванием c прерыванием длинных. При этой дисциплине учитывается время, которое необходимо для обслуживания требования. Если время обслуживания вновь поступившего требования меньше, чем у обслуживаемого требования, то его обслуживание прерывается и начинается обслуживание вновь поступившего требования, а прерванное требование размещается на первом месте очереди. В противном случае вновь поступившее требование размещается в очереди, после последнего требования очереди, у которого время обслуживания не превышает время обслуживания вновь поступившего требования. Очередное требование для обслуживания выбирается с первого места очереди.
- 8. LF with break (Long time Forward with break) Приоритетное обслуживание длинных по времени заявок с прерыванием коротких. При этой дисциплине учитывается время, которое необходимо для обслуживания требования. Если время обслуживания вновь поступившего требования больше, чем у обслуживаемого требования, то его обслуживание прерывается и начинается обслуживание вновь поступившего требования, а прерванное требование размещается в очереди перед первым требованием очереди, у которого время обслуживания не больше оставшегося времени обслуживания прерванного требования. В противном случае вновь поступившее требование размещается в очереди, перед первым требованием очереди, у которого время обслуживания не больше времени обслуживания вновь поступившего требования. Очередное требование для обслуживания выбирается с первого места очереди.

Отказ в обслуживании требования может иметь место в следующих случаях:

- 1. Время ожидания обслуживания в очереди превышает максимально допустимое время, приписываемое требованию;
- 2. В СМО поступает требование, и в очереди все места заняты более приоритетными требованиями;
- 3. В СМО поступает приоритетное требование, в очереди все места заняты, и в ней имеются менее приоритетные требования;
- 4. В СМО поступает приоритетное требование, в число мест в очереди равно нулю, все приборы заняты, и в ней имеются менее приоритетные требования.

В имитационной модели СМО необходимо отобразить развитие во времени следующих управляющих и производных случайных процессов:

- 1. Управляющий случайный процесс  $n_i^{(\Lambda)}(t)$  общее число требований iкласса потока  $\Lambda$ , поступивших в СМО к моменту времени t,  $i = \overline{1, K}$ ;
- 2. Производный случайный процесс  $n^{(\Lambda)}(t)$  общее число требований всех классов потока Λ , поступивших в СМО к моменту времени t;
- 3. Производный случайный процесс  $n_i^{(\Psi)}(t)$  общее число требований iкласса потока Ψ , которые полностью получили обслуживание к моменту времени t,  $i = 1, K$ ;
- 4. Производный случайный процесс  $n^{(\Psi)}(t)$  общее число требований всех классов, которые полностью получили обслуживание к моменту времени t;
- 5. Производный случайный процесс  $n_i^{(\texttt{S})}(t)$  общее число требований iкласса, которым было отказано в обслуживании к моменту времени t,  $i = \overline{1.K}$ :
- 6. Производный случайный процесс  $n^{(\texttt{m})}(t)$  общее число заявок всех классов, которым было отказано в обслуживании к моменту времени t;
- 7. Производный случайный процесс  $n_i^{(q)}(t)$  число требований i-класса, которые ожидают обслуживания в очереди в момент времени t,  $i = \overline{1, K}$ ;
- 8. Производный случайный процесс  $n^{(q)}(t)$  число требований всех классов, которые ожидают обслуживания в очереди в момент времени t;
- 9. Производный случайный процесс  $n_i^{(s)}(t)$  число требований i-класса, которые находятся на обслуживании в момент времени t,  $i = \overline{1, K}$ ;
- 10. Производный случайный процесс  $n^{(s)}(t)$  число требований всех классов, которые находятся на обслуживании в момент времени t;
- 11. Производный случайный процесс  $n_i^{(u)}(t)$  число требований i-класса, которые находятся в СМО в момент времени t,  $i = \overline{1, K}$ ;
- 12. Производный случайный процесс  $n^{(u)}(t)$  число требований всех классов, которые находятся в СМО в момент времени t;
- 13. Производный случайный процесс  $^{(d)}(t)$ *n t* – число свободных обслуживающих приборов в момент времени t;
- 14.Управляющая случайная последовательность *i n*, *z* – длительность интервала времени между поступлениями требований i-класса с номерами *n* −1 и *n*,  $i = \overline{1, K}$ ;
- 15.Управляющая случайная последовательность *i n*, *v* – длительность интервала времени, необходимый для обслуживания требования *i*-класса номером *n*,  $i = \overline{1, K}$ ;
- 16. Управляющая случайная последовательность  $\tilde{w}_{i,n}$  максимальная длительность интервала времени, в течении которого требование i-класса номером *n* ожидает обслуживания в очереди СМО,  $i = \overline{1, K}$ ;
- 17.Производная случайная последовательность *wi n*,  $W_{i,n}$  – длительность интервала времени, в течении которого требование *i*-класса номером *n* , которое полностью получило обслуживание, ожидает обслуживания в очереди СМО,  $i = \overline{1, K}$ ;
- 18. Производная случайная последовательность  $u_{i,n}$  длительность интервала времени, в течении которого требование *i*-класса номером *n* , которое полностью получило обслуживание, пребывает в СМО,  $i = \overline{1, K}$ ;
- 19.Производная случайная последовательность *wi n*,  $w'_{i,n}$  – длительность интервала времени, в течение которого требование i-класса номером *n* , получившее отказ в обслуживании, ожидает обслуживания в очереди CMO,  $i = \overline{1, K}$ ;
- 20.Производная случайная последовательность  $\left. u_{i,n}^{\prime}\right. -$  длительность интервала времени, в течении которого требование i-класса номером *n* , получившее отказ в обслуживании, пребывает в СМО,  $i = \overline{1, K}$ ;
- 21. Производная случайная последовательность  $\tilde{v}_{i,n}$  длительность интервала времени, в течении которого требование i-класса номером *n* , получившее отказ в обслуживании, обслуживалось приборами СМО,  $i = \overline{1, K}$ ;
- 22. Производная случайная последовательность  $v'_{i,n}$ *v*′ – длительность непрерывного интервала времени с номером *n* , в течении которого *j* -ый обслуживающий прибор СМО занят обслуживанием требований,  $i = \overline{1, r}$ ;
- 23. Производная случайная последовательность  $v''$ , *v*′′ – длительность непрерывного интервала времени с номером *n* , в течении которого *j* -ый обслуживающий прибор СМО не занят обслуживанием требований,  $i = \overline{1, r}$ ;

Вероятностно временные характеристики СМО, которые оцениваются на интервале моделирования [0,*T* ]:

1. Вероятность обслуживания требования СМО требования i-класса,

$$
p_i^{(sv)} = \frac{n_i^{(\Psi)}(T)}{n_i^{(\Lambda)}(T)};
$$

- 2. Вероятность обслуживания требования СМО требования всех классов,  $\binom{(sv)}{s} = n^{(\Psi)}(T)$  $^{(\Lambda )}\bigl( T\,\bigr)$  $p^{(sv)} = \frac{n^{(\Psi)}(T)}{n^{(\Lambda)}(T)}$  $n^{(\Lambda)}$   $(T$ Ψ  $=\frac{n(1)}{n(\Delta)(T)}$ ;
- 3. Пропускная способность СМО для требований i-класса,  $_{i}^{\left( \Psi \right) }\left( T\right)$ *i*  $n_i^{(\Psi)}$   $(T$ *T* λ Ψ  $=\frac{n_i(1)}{T};$
- 4. Пропускная способность СМО для требований всех классов,  $n^{(\Psi)}(T)$ *T* λ Ψ  $=\frac{n(1)}{T};$
- 5. Вероятность отказа требования i-класса в обслуживании  $p_i^{(n)} = \frac{n_i^{(\Xi)}(T)}{(\Delta) (T)}$  $_{i}^{(\Lambda )}\bigl( T^{} \bigr)$  $\binom{r_j}{j}$   $\binom{n_i}{j}$ *i*  $n_i^{(\texttt{m})}(T)$ *p*  $n_i^{(\Lambda)}$   $(T$ Ξ  $=\frac{n_i(1)}{n(\Delta)(T)}$ ;
- 6. Вероятность отказа требования любого класса в обслуживании  $\binom{n}{(r)} = n^{(\Xi)}(T)$  $^{(\Lambda )}\bigl( T\,\bigr)$  $p^{(rj)} = \frac{n^{(2)}(T)}{n^{(3)}(T)}$  $n^{(\Lambda)}$   $(T$ Ξ  $=\frac{n(1)}{n^{(\Lambda)}(T)}$ ;
- 7. Распределение вероятностей числа свободных обслуживающих приборов  $Pb\left\{ n^{(d)}(t) = j \right\}, j = \overline{0,r};$
- 8. Распределение вероятностей числа требований i-класса, обслуживаемые приборами СМО,  $Pb\left\{n_i^{(s)}(t) = j\right\}$ ,  $j = \overline{0, r}$ ;
- 9. Распределение вероятностей числа требований всех классов, обслуживаемые приборами СМО,  $Pb\{n^{(s)}(t) = j\}$ ,  $j = \overline{0, r}$ ;
- 10. Распределение вероятностей числа требований i-класса в очереди СМО,  $Pb\left\{ n_i^{(q)}(t) = j \right\}, j = \overline{0,b}$ ;
- 11. Распределение вероятностей числа требований всех классов в очереди CMO,  $Pb\left\{n^{(q)}(t) = j\right\}$ ,  $j = \overline{0,b}$ ;
- 12. Распределение вероятностей числа требований i-класса в СМО,  $Pb\left\{ n_i^{(u)}(t) = j \right\}, j = \overline{0, r+b}$ ;
- 13. Распределение вероятностей числа требований всех классов в СМО,  $Pb\{n^{(u)}(t) = j\}, j = \overline{0, r+b}$ ;
- 14. Среднее количество занятых приборов,  $\bar{n}^{(d)} = \sum_{j=0}^{r} j \cdot Pb \{n^{(d)}(t) = j\};$ *d*)  $\sum_{r}^{r}$  *d*  $\sum_{r}^{r}$  *d j*  $\overline{n}^{(d)} = \sum j \cdot Pb \{n^{(d)}(t) = j\}$ =  $=\sum_{i} j \cdot Pb \{ n^{(d)}(t) = j \};$
- 15. Среднее количество требований, стоящих в очереди,  $\overline{n}^{(q)} = \sum_{j}^{b} j \cdot Pb \{ n^{(q)}(t) = j \};$  $\mathbf{0}$ *j* =

16. Среднее количество требований, в СМО,  $\bar{n}^{(u)} = \sum_{j=0}^{+\infty} j \cdot Pb \{n^{(u)}(t) = j\};$ *u*)  $-\sum_{k=0}^{r+b}$  *px*  $\int f(x) dx$ *j*  $\overline{n}^{(u)} = \sum j \cdot Pb \{n^{(u)}(t) = j\}$ + =  $=\sum_{i=1}^{n} j \cdot Pb \{n^{(u)}(t) = j\};$ 

- 17. Среднее время занятости каждого прибора  $\vec{v} = \frac{1}{n} \sum \frac{1}{n} \sum v'_{j,n}$ 1  $1\frac{r}{\mathbf{N}}$  1 max *r j n*  $j=1$   $\text{max}$   $n_n$  $\vec{v}' = \frac{1}{2} \sum_{y} \frac{1}{y}$  $r \sum_{j=1}^{\infty}$  max n  $\mathbf{v}' = \frac{1}{N} \sum_{n=1}^{N} \frac{1}{n!} \sum_{j,n} v'_{j,n}$ ;
- 18. Среднее время простоя обслуживающего прибора  $\vec{v} = \frac{1}{n} \sum \frac{1}{n} \sum v_{j}^{\prime}$ 1  $1\frac{r}{\mathbf{N}}$  1 max *r j n*  $j=1$   $\text{max}$   $n_n$  $\overline{v}'' = -\sum \frac{1}{v}$  $r \sum_{j=1}^{\infty}$  max n  $\mathcal{N} = \frac{1}{N} \sum_{i=1}^{N} \frac{1}{\sum_{j=1}^{N}} \sum_{j=1}^{N} v_{j,n}^{\prime \prime}$ ;
- 19. Среднее время ожидания обслуженного требования i-класса в очереди CMO,  $\overline{w}_i = \frac{1}{\sqrt{w_i}} \sum_{i} w_i$ 1  $i = \max_{n}$   $n \sum_{n}^{N} v_{i,n}$ *n*  $\overline{w}_i = \frac{1}{\sqrt{w}} \sum_{i=1}^{n} w_i$  $=\frac{1}{\max} \frac{1}{n} \sum_{n} w_{i,n}$ ,  $i = \overline{1, K}$ ;

*i*

- 20. Среднее время ожидания не обслуженного требования *i*-класса в очереди CMO,  $\overline{w}'_i = \frac{1}{\max n} \sum_{i} w'_{i,n}, i = \overline{1, K};$
- 21. Среднее время обслуживания не обслуженного требования і-класса,

$$
\tilde{v}_i = \frac{1}{\max \quad n} \sum_{n} \tilde{v}_{i,n} \, , \, i = \overline{1, K} \, ;
$$

22. Среднее время нахождения обслуженного требования *і*-класса в СМО,

$$
\overline{u}_i = \frac{1}{\max_n} \sum_n u_{i,n}, \ i = \overline{1, K};
$$

23. Среднее время нахождения не обслуженного требования *i*-класса в СМО,  $\overline{u}'_i = \frac{1}{\max n} \sum_{n} u'_{i,n}, i = \overline{1, K};$ 

#### Основные этапы выполнения исследовательского проекта.

- $\mathbf{1}$ Изучение подмножества SimEvent блоков пакета Simulink Matlab, на базе которого рекомендуется разрабатывать модель СМО.
- $\mathcal{L}$ Провести формализацию и параметризацию модели СМО: определение множества входных и выходных параметров модели.
- $\overline{3}$ Разработать модель и произвести её отладку.
- $\overline{\mathcal{A}}$ Оформление результатов разработки проекта.

#### Требования по оформлению пояснительной записки исследовательского проекта.

- $\mathbf{1}$ Пояснительная записка является основным документом, предъявляемым студентом при защите курсового проекта. В ней отражаются основные этапы работы и результаты, полученные при выполнении курсового проекта.
- $\overline{2}$ Общий объём Пояснительной записки-15-20 листов.
- 3 Пояснительная записка в указанной последовательности следующие разделы:
	- титульный лист;
	- $\bullet$  pedepar:
	- оглавление с указанием страниц;
	- введение;
	- описание моделируемой СМО в соответствии с назначенным вариантом;
	- описание модели:
	- программу расчета, написанную в среде пакета Simulink Matlab;
	- пример результатов моделирования;
	- инструкция по использованию разработанной модели;
	- заключение;
	- список используемой литературы (в порядке ссылок, указанных в содержании пояснительной записки);
	- приложение (при необходимости).

# Варианты исследовательских проектов

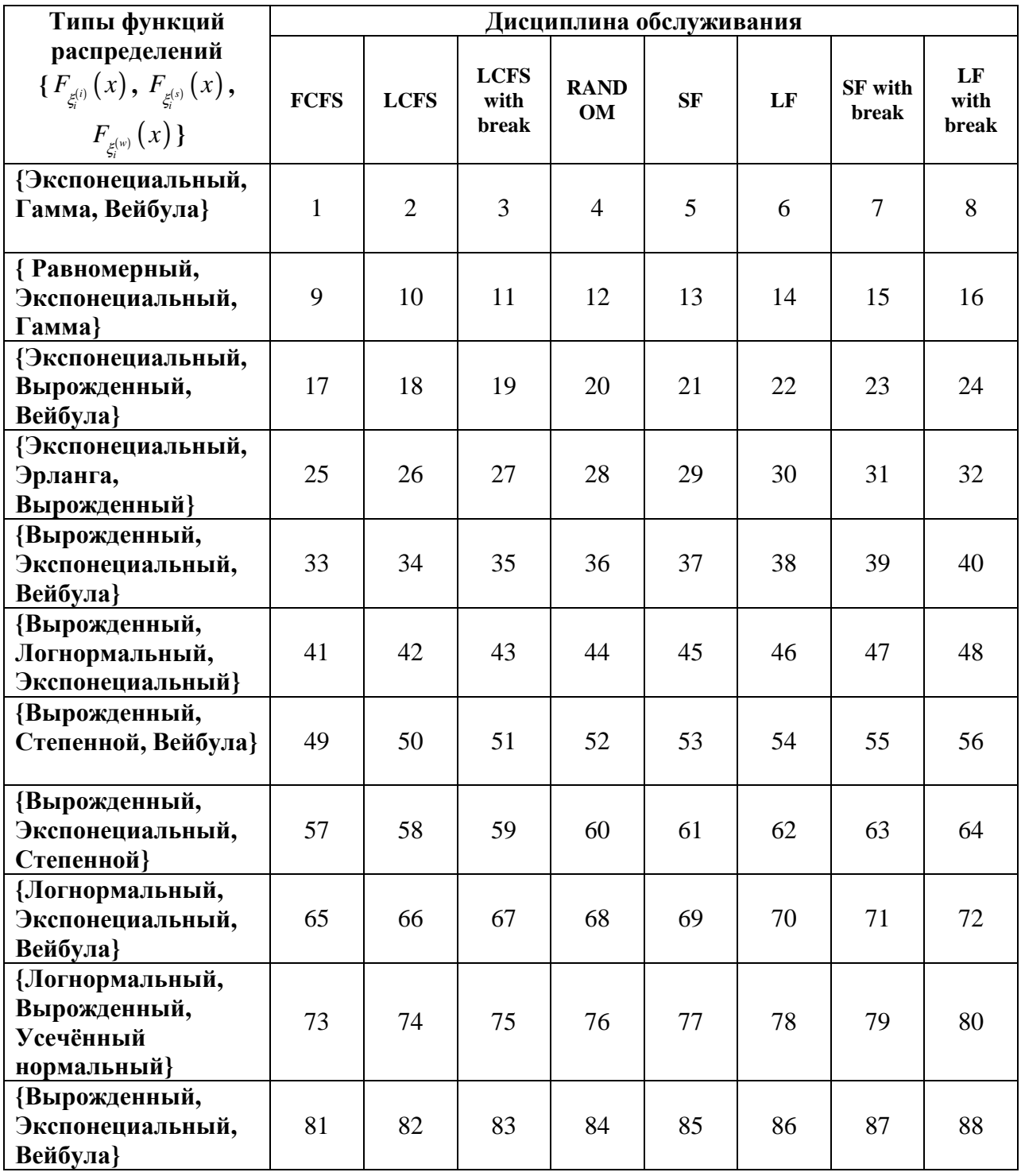

#### **МАТЕМАТИЧЕСКОЕ МОДЕЛИРОВАНИЕ ТРАНСПОРТНЫХ ПОТОКОВ**

**1. Вычисление скорости движения автомобиля по заданной плотности автомобильного потока. Модель Гринберга [1]:** 

$$
V = V_0 \left( 1 + \left[ \frac{\rho}{\rho_{max}} \right]^{\frac{n+1}{2}}, n \le 0, \right)
$$
  

$$
V = C \ln \frac{\rho_{max}}{n}, n = -1;
$$

$$
v = \frac{c}{n+1} \left( \rho \frac{n+1}{\rho_{max}} - \rho^{\frac{n+1}{2}} \right), \, n \neq 1,
$$

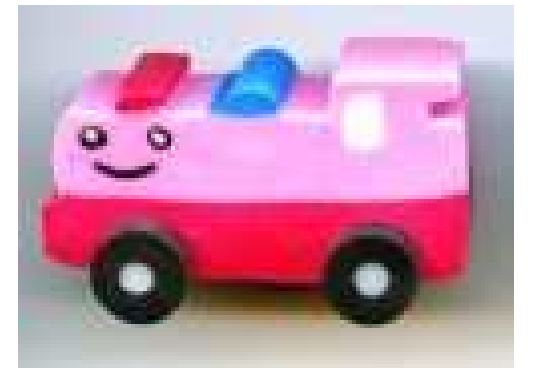

где ρ(x; t) – плотность автомобилей (кол-во автомобилей на единицу длины дороги), C – неотрицательная константа с размерностью скорости, n – параметр, который задается в законе зависимости изменения ускорения автомобиля от степени плотности  $\rho$ <sup>n</sup> .

#### **2. Моделирование средней скорости движения автомобиля, исходя из допущений модели гонки за лидером [2]**

$$
\ddot{x}(t) = \frac{1}{t}(\dot{x}_t - \dot{x}_{t-1})
$$

- 1. Введение в математическое моделирование транспортных потоков: учеб. пособие / Гасников А.В., Кленов С.Л., Нурминский Е.А., Холодов Я.А., Шамрай Н.Б.; *Приложения*: Бланк М.Л., Гасникова Е.В., Замятин А.А. и Малышев В.А., Колесников А.В., Райгородский А.М; Под ред. А.В. Гасникова. — М.: МФТИ, 2010. – 362 с.
- 2. Дрю Д. Теория транспортных потоков и управление ими. М.: Транспорт, 1972.

**3. Исследование системы управления скоростью автомобиля с использованием пропорционального регулятора [3] (MatLab Simulink)** 

*Рассматривается поступательное движение автомобиля по наклонной плоскости под воздействием внешних сил*

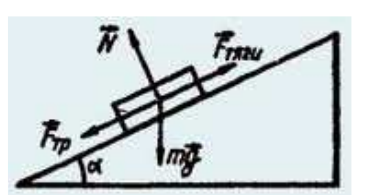

*Уравнение движения*

 $m\ddot{x} = F_{\text{mseu}} - F_{\text{rp}} - F_{\text{a}}$ где *m* – масса автомобиля,  $\ddot{x}$  - ускорение,  $\mathrm{F_{a}}$  - аэродинамическая сила.

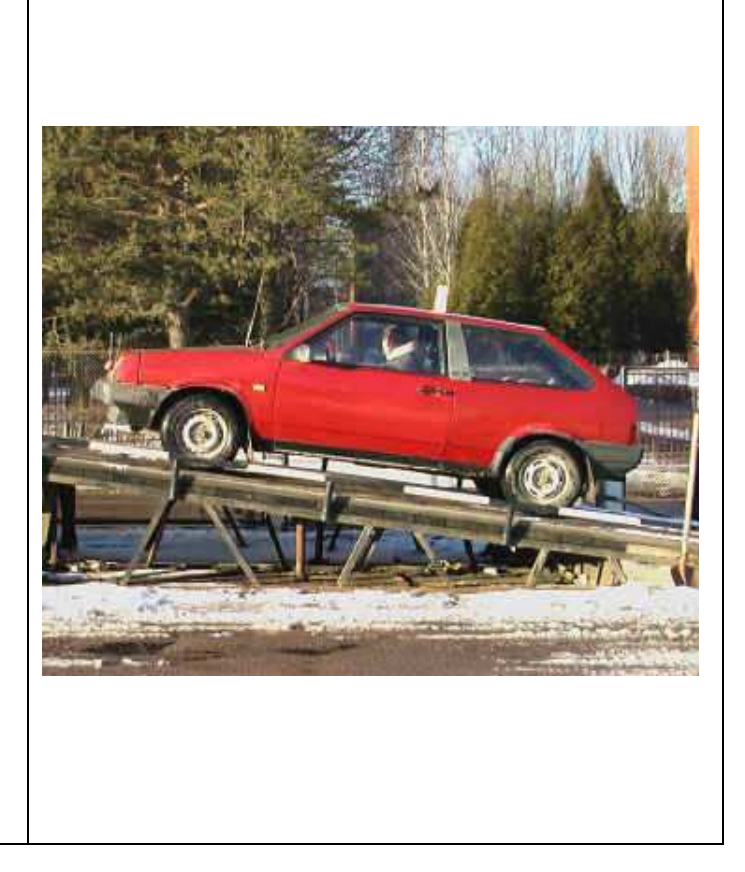

Для управления скоростью автомобиля используется пропорциональный регулятор

 $F_{Tszu} = K_T(\dot{x}_{SAT} - \dot{x}),$ 

**ГДе**  $F_{T_A z u}$  – сила тяги (торможения) двигателя;  $K_T$  – коэффициент обратной связи;  $\dot{x}_{\text{sat}}$ - заданная величина скорости.

Следует настроить систему управления, определить коэффициент усиления, оценить степень влияния изменения параметров на ошибку регулирования.

3. Корнеев Н.В. Теория автоматического управления с практикумом: Учеб. пособие для студ. высш. учеб. заведений / Н.В.Корнеев, Ю.С.Кустарев, Ю.А.Морговский. М.: Издательский центр «Академия», 2008. – 224 с.

# *Simulink-модель управления скоростью автомобиля*

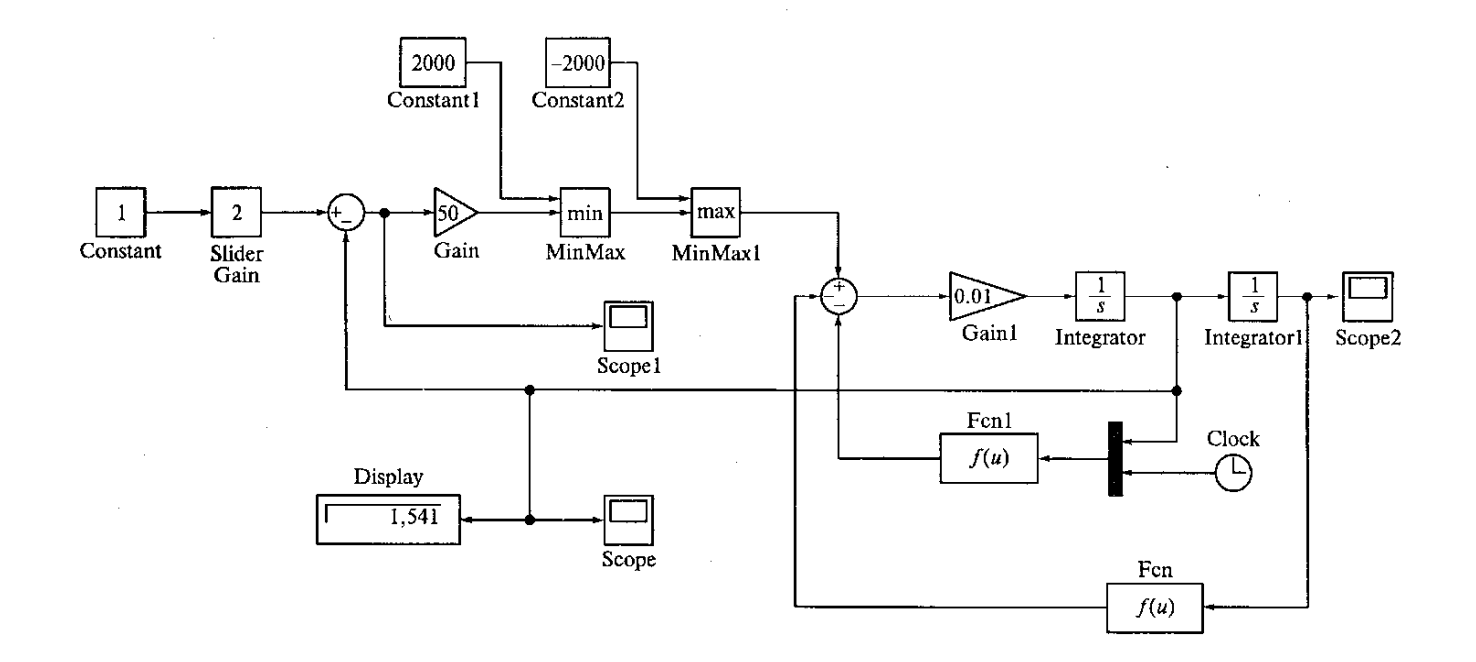

Рис. 1. – Система управления скоростью автомобиля с пропорциональным регулятором: Constant —<br>блок постоянной величины; Slider Gain — оперативно регулируемый коэффициент усиления; Gain регулируемый коэффициент усиления; Scope — виртуальный осциллограф; Integrator — интегратор; MinMax — блок минимальной и максимальной величины; Clock — часы; Display — электронный дисплей; Fen — блок трансцендентных функций.

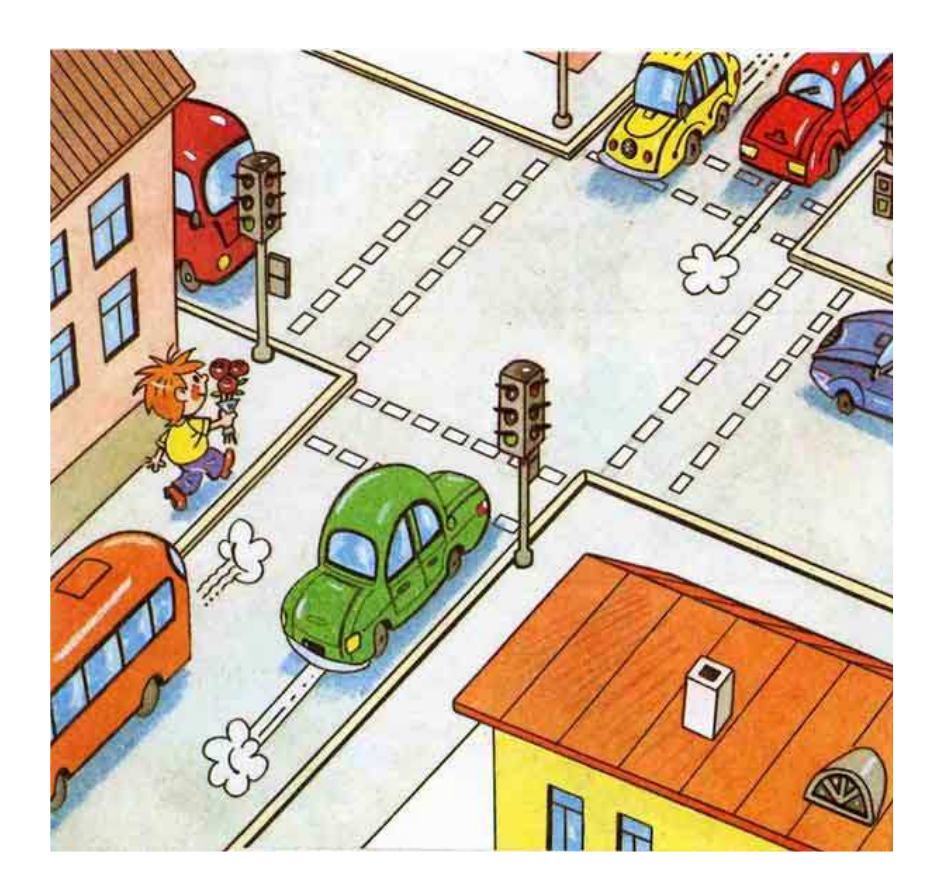

Рассматривается накопление автомобилей в системе за *п* тактов, каждый из которых соответствует времени горения светофора.

Следует имитировать поведение системы, определить длину очереди.

Пусть  $P_i(t)$  – вероятность того, что в момент времени *nT* длина очереди составляет *i* ( $i = 1, ..., M$  автомобилей):

$$
P_i(t)=e^{-\lambda t}\frac{(\lambda t)^i}{i!}.
$$

Тогда средняя длина очереди  $L = \sum_{n=0}^{M} i p_i^0$ , где р<sup>0</sup> - вероятность того, что в нулевой момент времени длина очереди составит і автомобилей.

4. Семенов В.В. Математическое моделирование динамики транспортных потоков мегаполиса // Препринт № 34. Институт прикладной математики им. М.В. Келдыша РАН, 2004. {spkurdyumov.narod.ru/Semenov.pdf}

#### **5. МОДЕЛЬ ПЕШЕХОДНОГО ПЕРЕХОДА в ANYLOGIC**

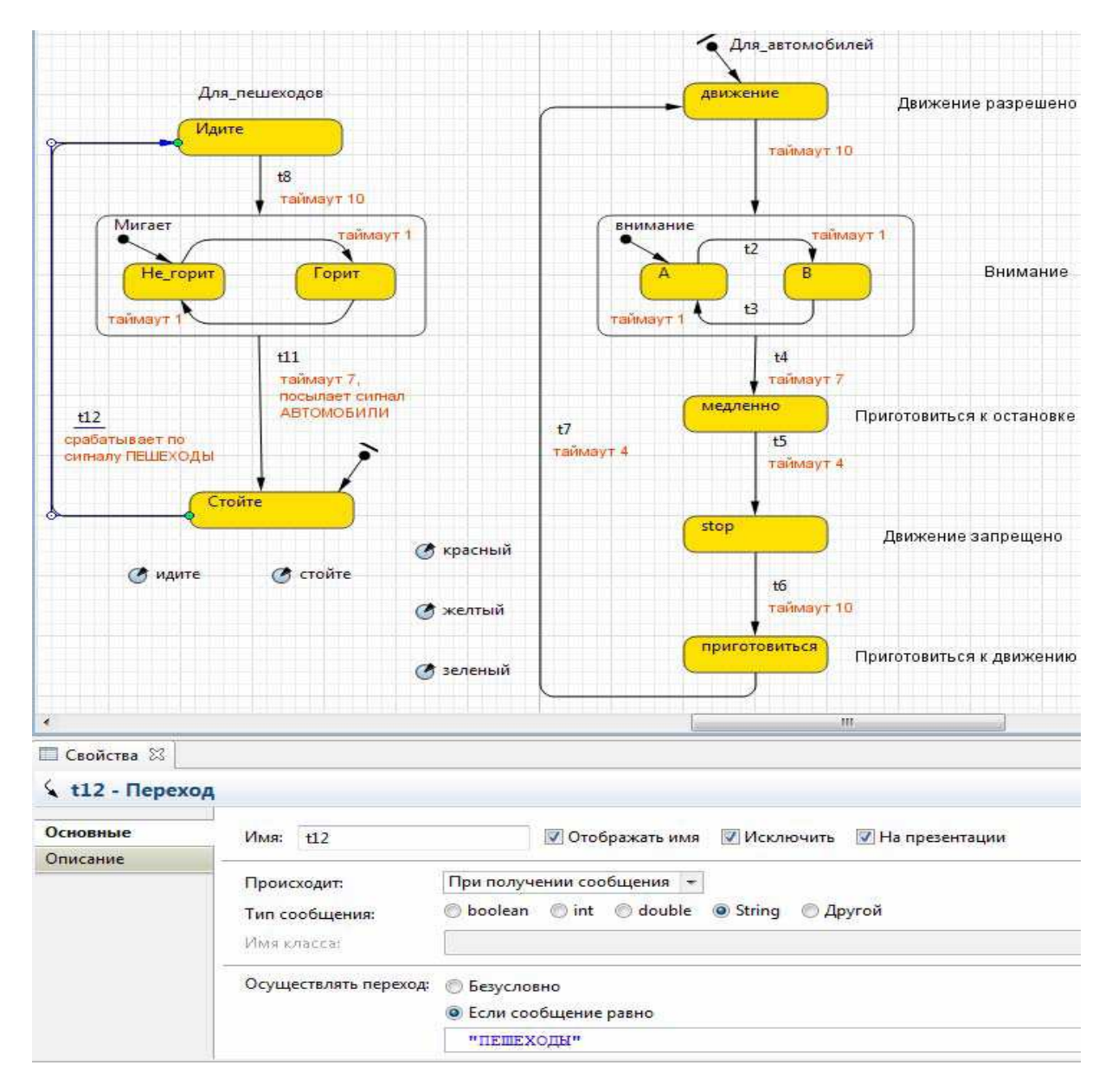

# ПРЕЗЕНТАЦИЯ МОДЕЛИ

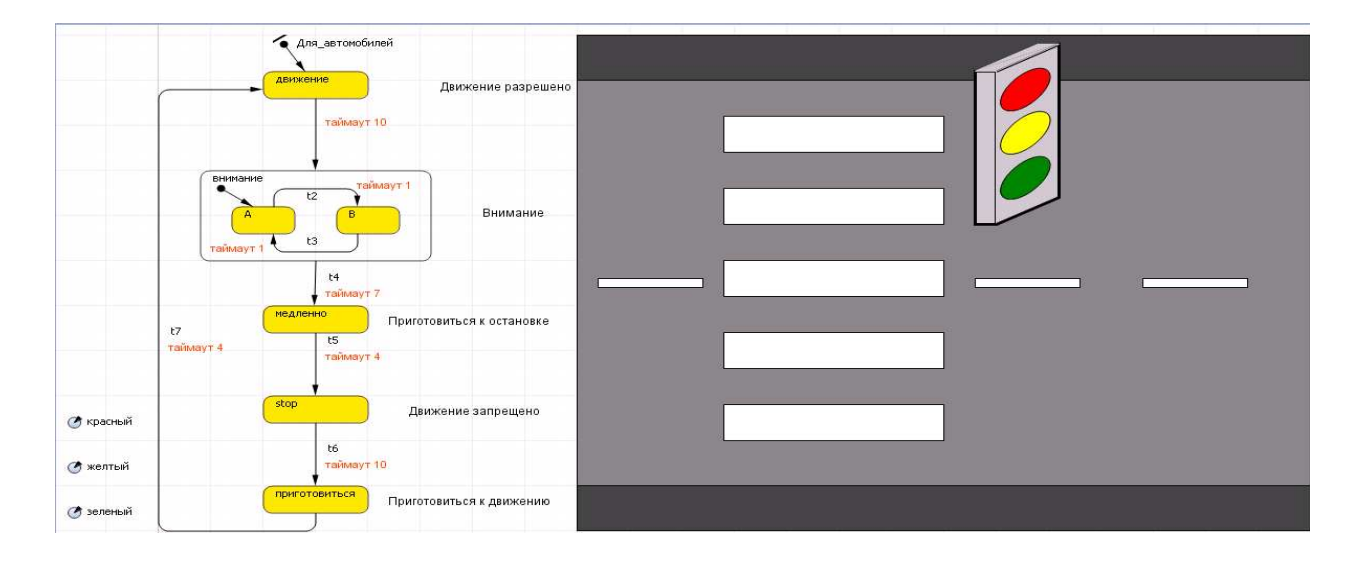

### 5. Моделирование спроса на транспорт, построение матриц корреспонденции [1]. (VISUM93)

о Гравитационная модель построения матрицы корреспонденции:

$$
\rho_{ij} = \alpha_i d_j s_i \beta_j f(c_{ij}), i \in S, j \in D;
$$
  

$$
\alpha_i = \left[ \sum d_j \beta_j f(c_{ij}) \right]^{-1}, \beta_j = \left[ \sum \alpha_i f(c_{ij}) s_i \right]^{-1} ;
$$
  

$$
\sum s_i = \sum d_j.
$$

о Энтропийная модель построения матрицы корреспонденции.

Расчет сопротивлений транспортной сети с помощью моделей Кирхгофа, Лозе, Logit (VISUM93).

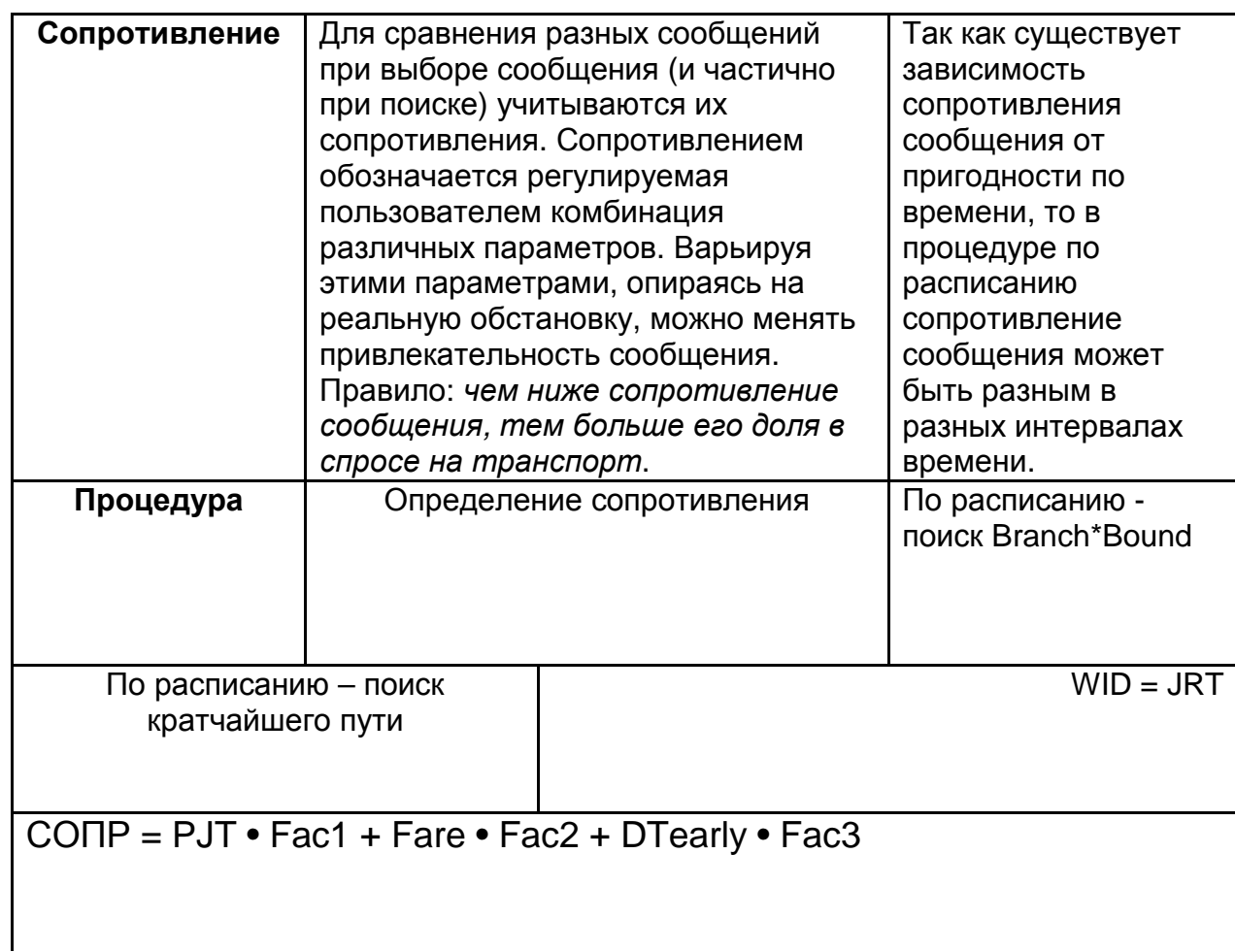

# **6. МОДЕЛИРОВАНИЕ СИСТЕМ МАССОВОГО ОБСЛУЖИВАНИЯ И ЗАДАЧИ ТРАНСПОРТНОЙ ЛОГИСТИКИ [5]**

6.1. Моделирование простейших одноканальных и многоканальных систем (терминал, бензоколонка и т.д)

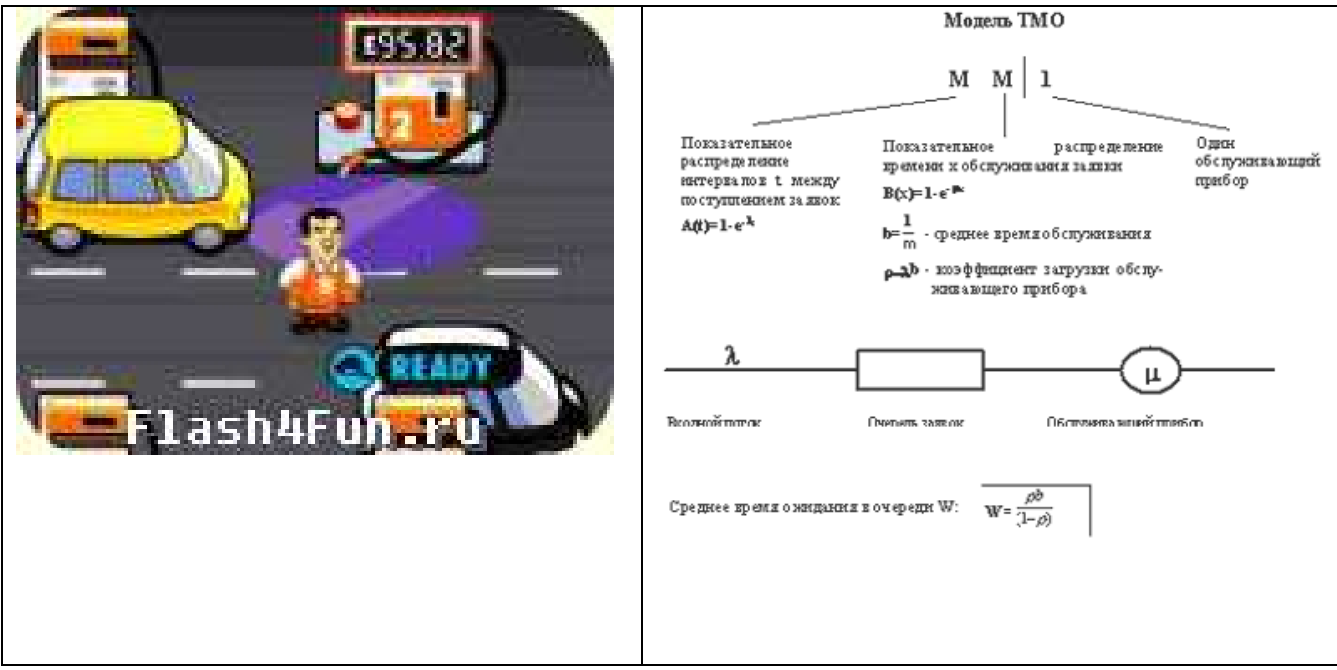

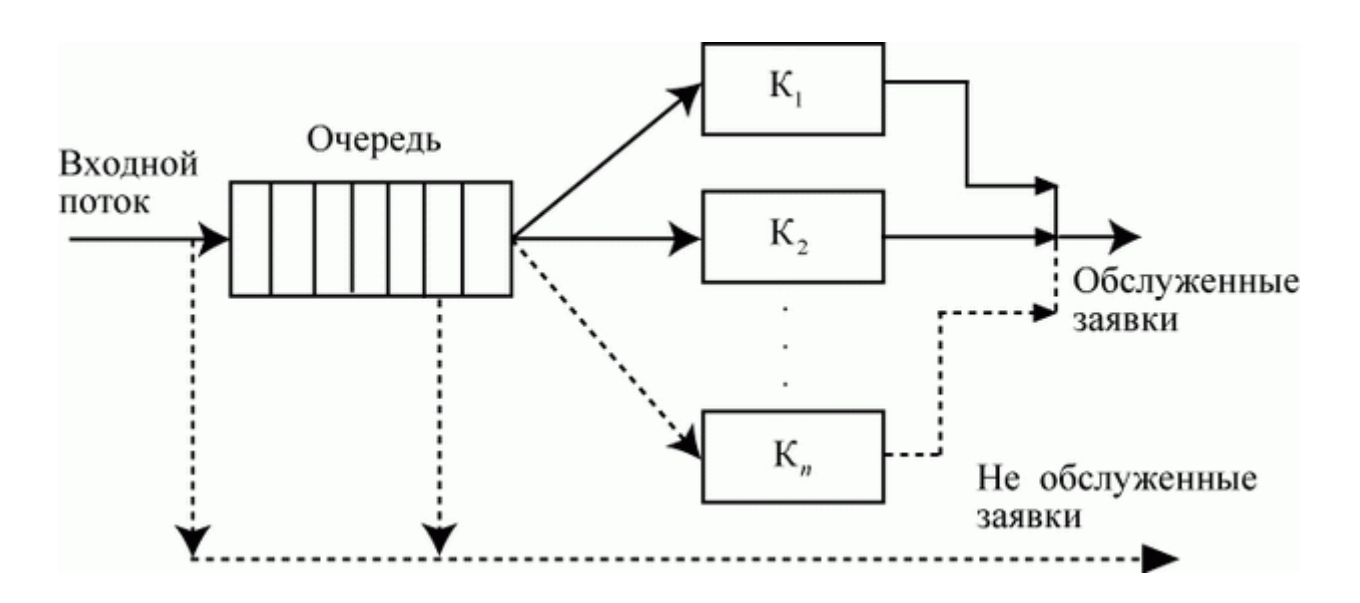

6.2. Моделирование случайного времени перевозок грузов.

6.3. Моделирования потока отказов деталей, агрегатов и автомобиля в целом 6.4. Модель АТП

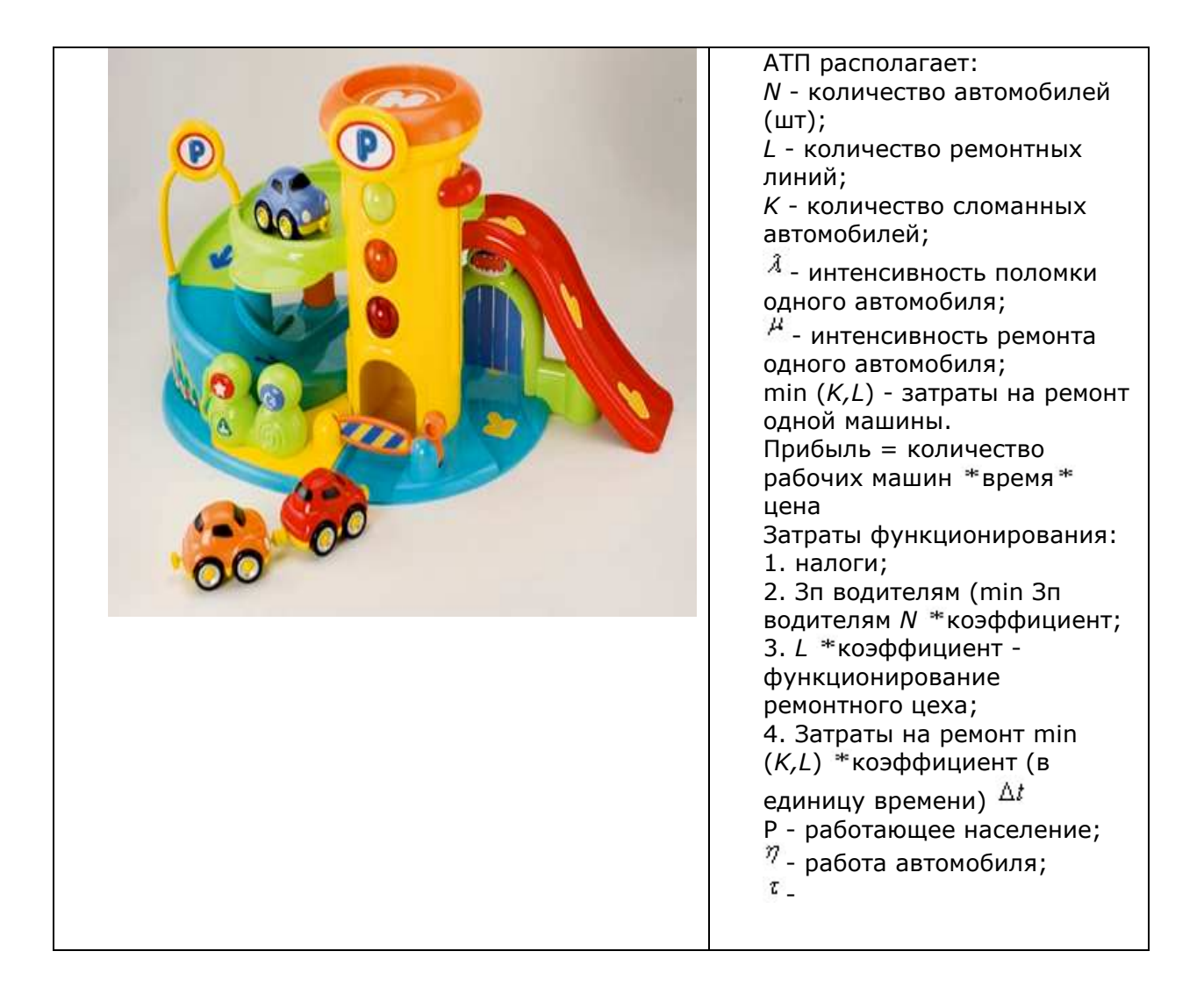

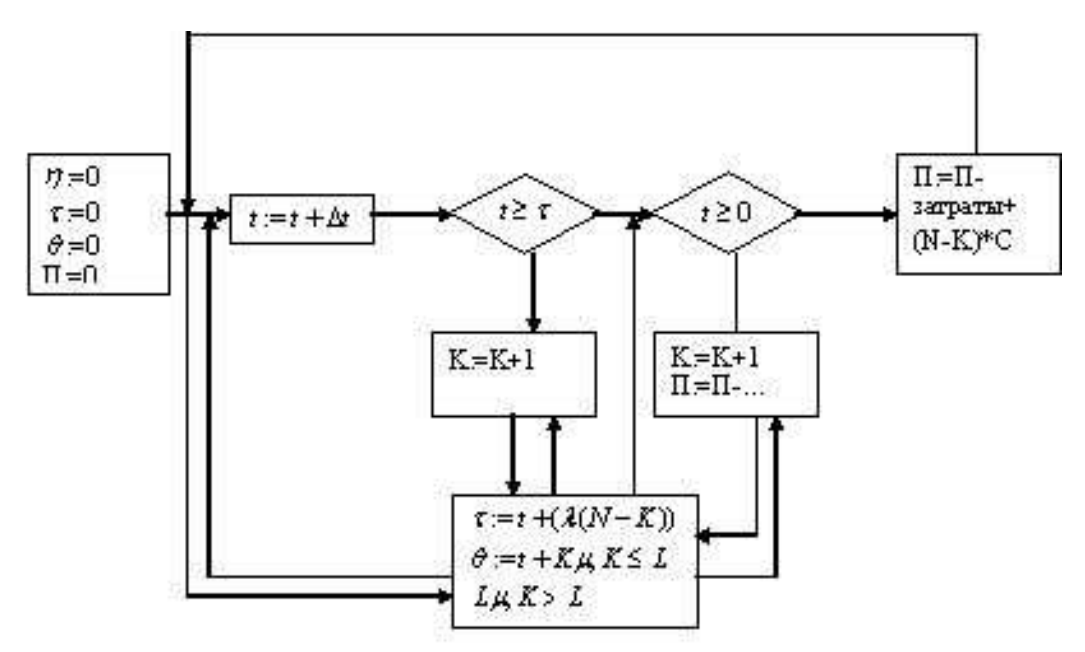

**5.** Лукинский В. С. Логистика автомобильного транспорта. Концепция, методы, модели. — М.: Финансы и статистика, 2000.

#### Занятие 1.

#### Вариант 1.

- 1. При побудові математичних моделей суб'єкт моделювання має справу з тріадою
	- a. модель, об'єкт, програма;
	- b. алгоритм, об'єкт, програма;
	- c. модель, алгоритм, програма
	- d. модель, алгоритм,об'єкт.
- 2. Опис об'єкту у вигляді відображення у вигляді сукупності рівнянь, нерівностей, логічних відношень, графиків називається...
	- a. алгоритмом
	- b. програмою
	- c. математичною моделлю
	- d. базою даних.
- 3. Дайте правильне визначення екзогенних змінних в математичній моделі.
	- a. Це змінні, що визначаються в ході розрахунків по моделі і не задаються в ній зовні;
	- b. Це коефіцієнти рівнянь математичної моделі;
	- c. Дещо екзотичне;
	- d. Це змінні, які задаються поза моделлю, тобто відомі до постановки задачі.
- 4. Який метод є основним методом дослідження систем?
	- a. Метод моделювання;
	- b. Метод аналізу;
	- c. Метод синтезу;
	- d. Статистичний метод
- 5. Правильно об'єднайте пари (по 1 балу за кожну)

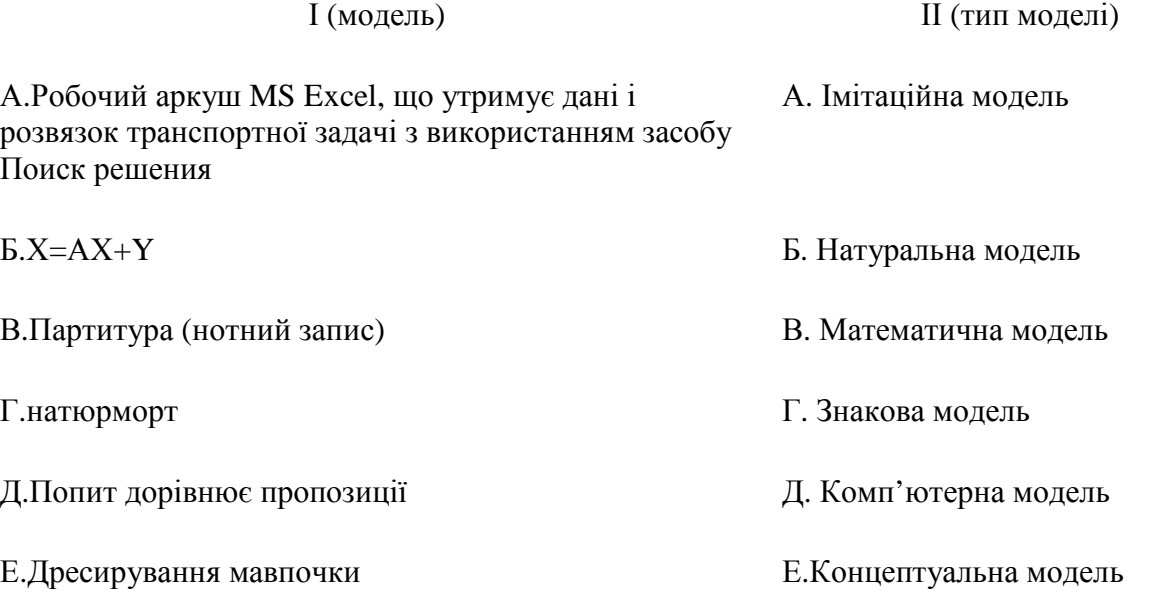

Вариант 2.

- 1. Змінні якого типу є математично невідомими величинами?
- a. екзогенні
- b. параметри
- c. ендогенні
- d. індекси.
- 2. Знайдіть найбільш повне визначення моделі
- a. Модель це реальний чи ідеальний об'єкт, який заміщує об'єкт-оригінал під час дослідження.
- b. Модель це об'єкт, що відображує властивості реального об'єкта, важливі для дослідження
- c. Модель це образ об'єкта, процесу чи явища, представлений за допомогою символьних засобів чи в матеріальній формі
- d. разом а і b;
- e. разом а, b і с.
- 3. Якими змінними при побудові моделі ЛПР може керувати..параметрами
	- a. екзогенними;
	- b. ендогенними;
	- a. залежними;
- 4. Знайдіть правильне визначення розв'язку математичної моделі:
- a. визначення множини значень незалежних змінних, які б забезпечили бажаний рівень ефективності системи;
- b. визначення множини значень залежних змінних, які б забезпечили бажаний рівень ефективності системи;
- c. визначення множини значень незалежних змінних, які б забезпечили бажані значення екзогенних змінних.
- d. Правильно об'єднайте пари (по 0,5 бали за кожну)

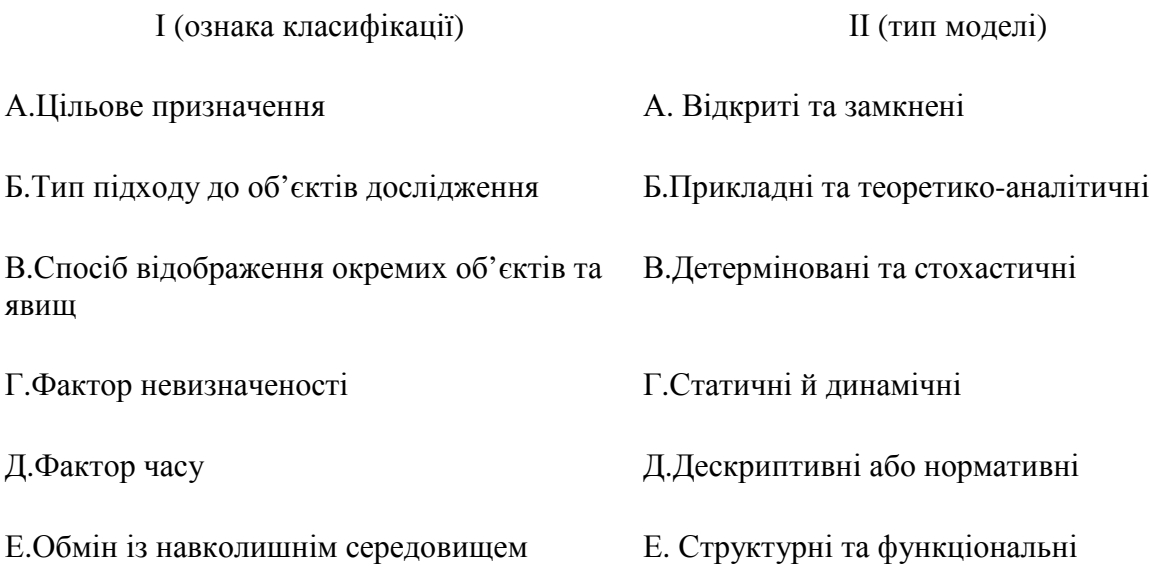

#### Вариант 3.

- 1. Яка з вимог до економіко-математичних моделей зараз не є актуальною
	- а. системний пілхіл:
	- b. зворотний зв'язок;
	- с. відповідність результатів моделювання поточній сітуації;
	- d. алекватність.
- 2. Нижче наведені визначення моделі, що належать відомим спеціалістам в галузі моделювання. Яке з них найбільш слушне з Вашої точки зору?
	- а. "Модель это представление объекта, системы или идеи в некоторой форме, отличной от самой целостности" Р. Шеннон
	- b. "Модель это упрощенное представление или абстракция реальности, условный образ реального объекта, который создается для более глубокого изучения действительности" //Клебанова Т.С., Забродский В.А. и лр.
	- с. "Модель объект, замещающий при исследовании объект-оригинал" // Геец В.М., Лисенко Ю.Г. и др.
	- d. "Модель образ реального объекта (процесса) в материальной или реальной форме, отражающий существенные свойства моделируемого объекта и замещающий его в ходе исследования и управления" //В.В.Федосеев и др.
- 3. За фактором невизначеності економіко-математичні моделі розподіляються:
	- а. нормативні та лескриптивні
	- **b.** статичні та динамічні
	- с. детерміновані та стохастичні
	- d. відкриті та замкнені.
- 4. Математичні моделі розподіляються на дескриптивні та нормативні:
	- b. за типом підходу до систем, що вивчаються;
		- с. за степенем агрегованості;
		- d. за конкретним призначенням;
		- е. за врахуванням фактора часу.
- 5. Правильно об'єднайте пари (по 1 балу за кожну)

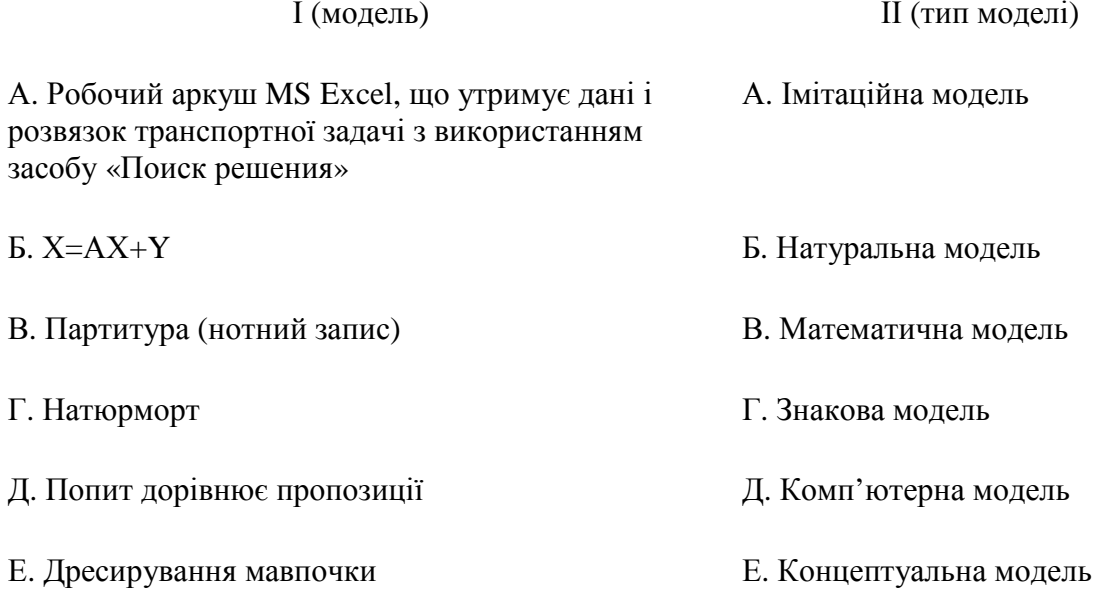

Вариант 4.

#### Правильно об'єднайте пари (по 0,5 бали за кожну)

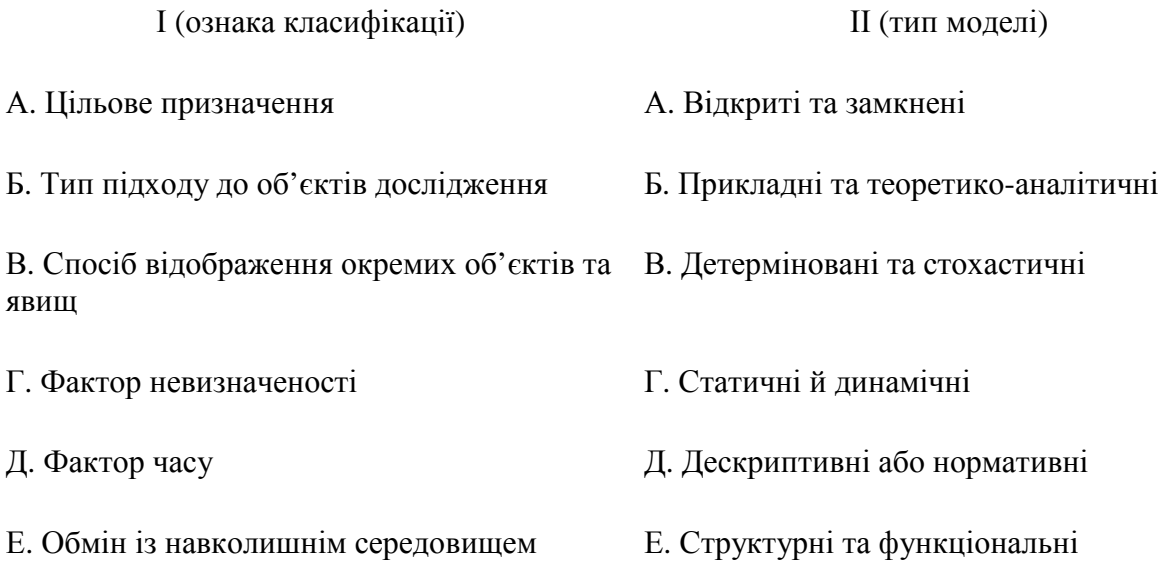

- 1. При побудові математичних моделей суб'єкт моделювання має справу з тріадою
	- a. модель, об'єкт, програма;
	- b. алгоритм, об'єкт, програма;
	- c. модель, алгоритм, программа;
	- d. модель, алгоритм,об'єкт.
- 2. Опис об'єкту у вигляді відображення у вигляді сукупності рівнянь, нерівностей, логічних відношень, графиків називається...
	- a. Алгоритмом;
	- b. Программою;
	- c. математичною моделлю;
	- d. базою даних.
- 3. Дайте правильне визначення екзогенних змінних в математичній моделі.
	- a. Це змінні, що визначаються в ході розрахунків по моделі і не задаються в ній зовні;
	- b. Це коефіцієнти рівнянь математичної моделі;
	- c. Дещо екзотичне;
	- d. Це змінні, які задаються поза моделлю, тобто відомі до постановки задачі.
- 4. Який метод є основним методом дослідження систем?
	- a. Метод моделювання;
	- b. Метод аналізу;
	- c. Метод синтезу;
	- d. Статистичний метод.